Manual Windows 7 Tool Invalid Iso
>>CLICK HERE<<<</p>

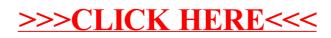